## <span id="page-0-0"></span>Bayesian Compressed Vector Autoregressions

Gary Koop<sup>a</sup>, Dimitris Korobilis<sup>b</sup>, and Davide Pettenuzzo<sup>c</sup>

<sup>a</sup>University of Strathclyde <sup>b</sup>University of Glasgow <sup>c</sup>Brandeis University

#### 9th ECB Workshop on Forecasting Techniques Forecast Uncertainty and Macroeconomic Indicators

June 2-3, 2016

<span id="page-1-0"></span>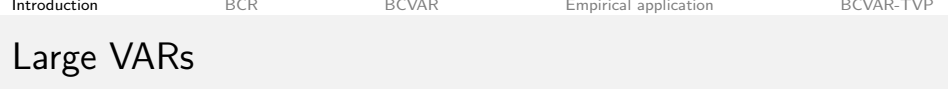

- Since Sims (1980), Vector autoregressions (VARs) are an important tool in applied macroeconomics
- Recently, big focus on forecasting in "data-rich" environments, relying on large VARs with dozens of dependent variables
- Typically these large models have many more parameters than observations
	- E.g., with  $n = 100$  variables and  $p = 12$  lags, there are 120,000 parameters to estimate (excluding intercepts)
- Solutions involve dynamic factor models, shrinkage methods (LASSO, Elastic net, etc.), Bayesian variable selection
- Recent studies indicate that large Bayesian VARs can be quite competitive in forecasting
	- Banbura, Giannone and Reichlin (2010);
	- Carriero, Kapetanios and Marcellino (2009, 2011, 2012);
	- Koop (2011), Koop and Korobilis (2013); Korobilis (2013)

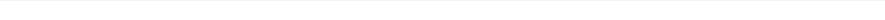

## What we do in this paper

- <sup>1</sup> We build on ideas from the machine learning literature and apply Bayesian "compressed regression" methods to large VARs Main idea:
	- Compress the VAR regressors through random projection
	- Use BMA to average across different random projections
- <sup>2</sup> We apply Bayesian compressed VARs to forecast a 130-variable VARs with 13 lags (similar to Banbura et al (2010)), with more than 200, 000 parameters to estimate
	- Find good forecasting performance, relative to a host of alternative methods including DFM, FAVAR, and BVAR with Minnesota priors
- <sup>3</sup> Extend the Bayesian compressed VARs to feature time-varying coefficients and volatilities, and further improve forecasting performance

<span id="page-3-0"></span>

# Bayesian Compressed Regression (BCR)

Start with the case of a scalar dependent variable  $y_t$ ,  $t=1,...,T$ , predictor matrix  $x_t = (x_{t,1},...,x_{t,k})^{\prime}$ , and linear regression model

$$
y_t = x_t' \beta + \varepsilon_t, \quad \varepsilon_t \sim \mathcal{N}\left(0, \sigma_{\varepsilon}^2\right)
$$

When  $k \gg T$ , estimation is either impossible (e.g. MLE), or computationally very hard (e.g. Bayesian regression with natural conjugate priors)

Guhaniyogi and Dunson (2015) consider a compressed regression specification

$$
y_t = (\Phi x_t)' \beta^c + \varepsilon_t, \qquad \varepsilon_t \sim \mathcal{N}\left(0, \sigma_{\varepsilon}^2\right)
$$

where  $\Phi$  is an  $(m \times k)$  compression matrix with  $m \ll k$ 

Conditional on  $\Phi$ , estimating  $\beta^c$  and forecasting  $y_{t+1}$  is now very straightforward, and can be carried out using standard (Bayesian) regression methods

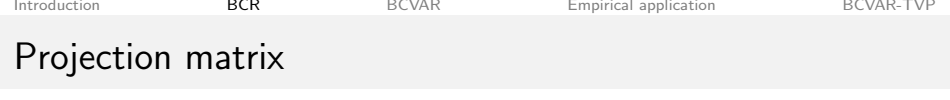

• The elements  $\{\Phi_{ii}\}\$ can be generated quickly, e.g.

## $\Phi_{ii} \sim \mathcal{N}(0, 1)$

Alternatively, Achlioptas (2003) use a sparse random projection

$$
\Phi_{ij} = \begin{cases}\n-\sqrt{\varphi} & \text{with probability} \quad 1/2\varphi \\
0 & \text{with probability} \quad 1 - 1/\varphi \\
\sqrt{\varphi} & \text{with probability} \quad 1/2\varphi\n\end{cases}
$$

where  $\varphi = 1$  or 3.

We follow the scheme of Guhaniyogi and Dunson (2015)

$$
\Phi_{ij} = \begin{cases}\n-\frac{1}{\sqrt{\varphi}} & \text{with probability} \\
0 & \text{with probability} \\
\frac{1}{\sqrt{\varphi}} & \text{with probability} \\
\end{cases}\n\begin{cases}\n2(1-\varphi)\varphi \\
(1-\varphi)^2\n\end{cases}
$$

<span id="page-4-0"></span>where  $\varphi \in (0.1, 0.9)$  and is estimated from the data; the rows of  $\Phi$ are normalized using Gram-Schmidt orthonormalization.

[RP vs. PCA](#page-25-0)

Koop, Korobilis, Pettenuzzo  [BCVARs](#page-0-0) June 3, 2016 (4)

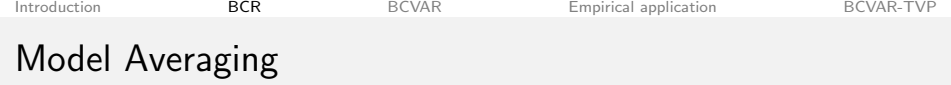

- Guhaniyogi and Dunson (2015) show that BCR produces a predictive density for  $y_{t+1}$  that (under mild conditions) converges to its true predictive density (large  $k$ , small  $T$  asymptotics)
- To limit sensitivity of results to choice of m and *ϕ*, generate R random compressions based on different (m, *ϕ*) pairs.
- **v** Use BMA to integrate out  $(m, \varphi)$  from predictive density of  $y_{t+1}$ :

$$
p\left(y_{t+1}|\mathcal{Y}^{t}\right)=\sum_{r=1}^{R}p\left(y_{t+1}|M_{r},\mathcal{Y}^{t}\right)p\left(M_{r}|\mathcal{Y}^{t}\right)
$$

where  $p\left(M_r|{\cal Y}^t\right)$  denotes model  $M_r$  posterior probability (computed using standard BMA formula) and  $M_r$  denotes the r-th pair of  $(m, \varphi)$ values, where:

 $\phi$   $\sim$  *U* (0.1, 0.9)  $\circ$  *m* ∼ U (2 ln (k), min (*T*, k))

<span id="page-6-0"></span>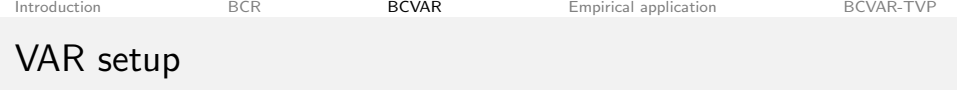

• VAR(p) for  $n \times 1$  vector of dependent variables is :

$$
Y_t = a_0 + \sum_{j=1}^p A_j Y_{t-j} + \varepsilon_t, \quad \varepsilon_t \sim \mathcal{N}(0, \Omega)
$$

Rewrite this compactly as

 $Y_t = BX_t + \varepsilon_t$ 

where  $B$  is an  $n\times k$  matrix of coefficients,  $X_t$  is  $k\times 1$ , and  $k = np + 1$ . Also, note that  $\Omega$  has  $n(n+1)/2$  free parameters

• Potentially, many parameters to estimate. E.g., when  $n = 130$  and  $p = 13$ , B has 220, 000+ parameters to estimate, while  $\Omega$  has  $8,500+$  unconstrained elements

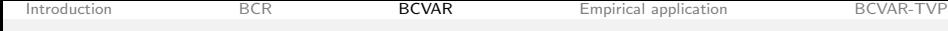

# Bayesian Compressed VAR (BCVAR)

Define the Compressed VAR as

 $Y_t = B^c (\Phi X_t) + \varepsilon_t$ 

where the projection matrix  $\Phi$  is  $m \times k$ ,  $m \ll k$ 

- Conditional on a given  $\Phi$  (its elements randomly drawn as before), estimation and forecasts for the compressed VAR above are trivial and very fast to compute
- Note:
	- *h*-step ahead forecasts (for  $h > 1$ ) not available analytically. For those, rewrite compressed VAR as

$$
Y_t = (B^c \Phi) X_t + \varepsilon_t
$$

and iterate forward in the usual way

- The compressed VAR above imposes the same compression  $(\Phi X_t)$  in all equations; may be too restrictive
- So far, no compression is applied to the elements of  $\Omega$

# Compressing the VAR covariance matrix

- $\Omega$  has  $n(n+1)/2$  unconstrained elements, so we modify the BCVAR to allow also for their compression
- Following common practice (e.g., Primiceri, 2005 and Eisenstat, Chan and Strachan, 2015) we use a triangular decomposition of  $\Omega$

#### $AΩA' = ΣΣ$ ,

- $\Sigma$  is a diagonal matrix with diagonal elements  $\sigma_i$
- A is a lower triangular matrix with ones on the diagonal
- $\circ$  Define  $A = I + \widetilde{A}$ , where  $\widetilde{A}$  is lower triangular but with zeros on the diagonal, and rewrite uncompressed VAR as

$$
Y_t = \Gamma X_t + \widetilde{A}(-Y_t) + \Sigma E_t
$$
  
=  $\Theta Z_t + \Sigma E_t$ 

where  $E_t \sim \mathcal{N}\left(0, I_n\right)$ ,  $Z_t = \left[X_t, -Y_t\right]$  and  $\Theta = \left[\Gamma, \widetilde{A}\right]^\prime$ 

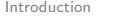

# Compressing the VAR covariance matrix - contn'd

Compression can be accomplished as follows:

 $Y_t = \Theta^c (\Phi Z_t) + \Sigma E_t$ 

where  $\Phi$  is now an  $m \times (k + n)$  random compression matrix Note that we would still be relying on the same compression matrix  $(\Phi)$  for all equations

Alternatively, we can allow each equation to have its own random compression matrix (of size  $m_i \times (k + i - 1)$ ):

 $Y_{i,t} = \Theta_i^c (\Phi_i Z_{i,t}) + \sigma_i E_{i,t}$ 

Having *n* compression matrices (each of different dimension and with different randomly drawn elements) allows for the explanatory variables of different equations to be compressed in potentially different ways

Koop, Korobilis, Pettenuzzo  [BCVARs](#page-0-0) June 3, 2016 (9)

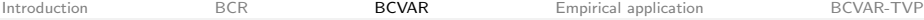

# Estimation and Predictions

- Estimation is performed equation-by-equation (Zellner, 1971), conditional on a known (generated)  $\Phi_i$
- We choose a standard natural conjugate prior:

$$
\begin{array}{ccc}\n\Theta_i^c & \sim & \mathcal{N}\left(\underline{\Theta}_i^c, \sigma_i^2 \underline{V}_i\right) \\
\sigma_i^{-2} & \sim & \mathcal{G}\left(\underline{\mathsf{s}}^{-2}, \underline{\mathsf{v}}\right)\n\end{array}
$$

where  $i = 1, ..., n$ .

Posterior location and scale parameters for  $\Theta_i^c$ ,  $\sigma_i^{-2}$  are available analytically

- 1-step ahead forecasts are also available analytically
- *h*-step ahead forecasts (for  $h > 1$ ) require some extra work Rewrite compressed VAR as

$$
Y_{i,t} = (\Theta_i^c \Phi_i) Z_{i,t} + \sigma_i E_{i,t}
$$

and iterate forward in the usual way, one equation at a time

Koop, Korobilis, Pettenuzzo [BCVARs](#page-0-0) June 3, 2016 (10)

# Model averaging

- We generate many random  $\Phi^{(r)}$  (or  $\Phi^{(r)}_i$  $j^{(r)}_{i}$ ),  $r = 1, ..., R$  based on different  $(m, \varphi)$  pairs, then implement BMA as follows
- First, we rely on BIC instead of the marginal likelihood. We compute model  $M_r$  BIC as

$$
BIC_r = \ln\left(|\overline{\Sigma}_r|\right) + \frac{\ln\left(t\right)}{t}\left(n \times \sum_{i=1}^n m_i\right)
$$

Posterior model probability is approximated by

$$
\Pr\left(M_r|\mathcal{Y}^t\right) \approx \frac{\exp\left(-\frac{1}{2}BIC_r\right)}{\sum_{\zeta=1}^R \exp\left(-\frac{1}{2}BIC_{\zeta}\right)}
$$

Next,

$$
p(Y_{t+h}|\mathcal{Y}^t) = \sum_{r=1}^R p(Y_{t+h}|M_r, \mathcal{Y}^t) p(M_r|\mathcal{Y}^t)
$$

where  $h = 1, ..., H$ 

Koop, Korobilis, Pettenuzzo  [BCVARs](#page-0-0) June 3, 2016 (11)

<span id="page-12-0"></span>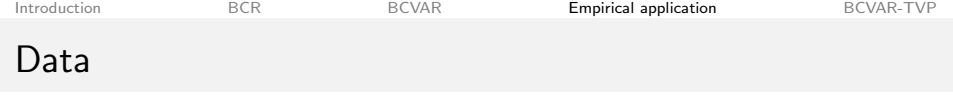

- We use the "FRED-MD" monthly macro data (McCracken and Ng, 2015), 2015-05 vintage
	- 134 series covering: (1) the real economy (output, labor, consumption, orders and inventories), (2) money and prices, (3) financial markets (interest rates, exchange rates, stock market indexes).
- Series are transformed as in Banbura et al (2010) by applying logarithms, excepts when series are already expressed in rates
- Final sample is 1960M3 2014M12 (658 obs.)
- We focus on forecasting: Employment (PAYEMS), Inflation (CPIAUCSL), Federal fund rate (FEDFUNDS), Industrial production (INDPRO), Unemployment rate (UNRATE), Producer Price Index (PPIFGS), and 10 year US Treasury Bond yield (GS10).

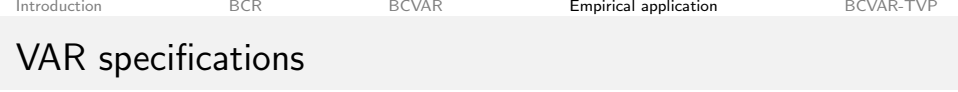

- We have three sets of VARs: Medium, Large, and Huge
- All VARs include seven key variables of interest: Employment, Inflation, Fed Fund rate, IPI, Unemployment, PPI, and 10 yr bond yield
- Medium VAR has 19 variables similar to Banbura et al (2010)
- Large VAR has 46 variables similar to Carriero et al (2011)
- Huge VAR has 129 variables
- Note: All four VARs produce forecasts for the variables of interest, but imply different information sets

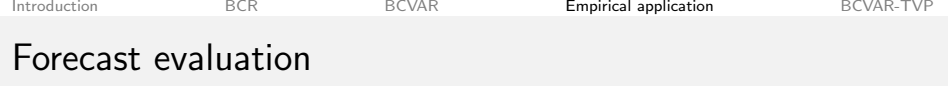

- $\bullet$  We forecast  $h = 1$  to 12 months ahead
- Initial estimation based on first half of the sample,  $t = 1, ..., T_0$ ; forecast evaluation over the remaining half,  $t = T_0 + 1, ..., T - h$  $(T_0 = 1987 M7, T = 2014 M12)$
- Forecasts are computed recursively, using an expanding estimation window.
- $\bullet$  We evaluate forecasts relative to an AR(1) benchmark and focus on
	- Mean squared forecast error (MSFE)
	- Cumulative sum of squared forecast errors (Cum SSE)
	- Average (log) predictive likelihoods (ALPLs)
- Competing methods are DFM using PCA as in Stock and Watson (2002), FAVAR using PCA as in Bernanke et al (2005) with selection of lags and factors using BIC, and **BVAR** with Minnesota prior as in Banbura et al (2010)

# Relative MSFE ratios, Large VAR

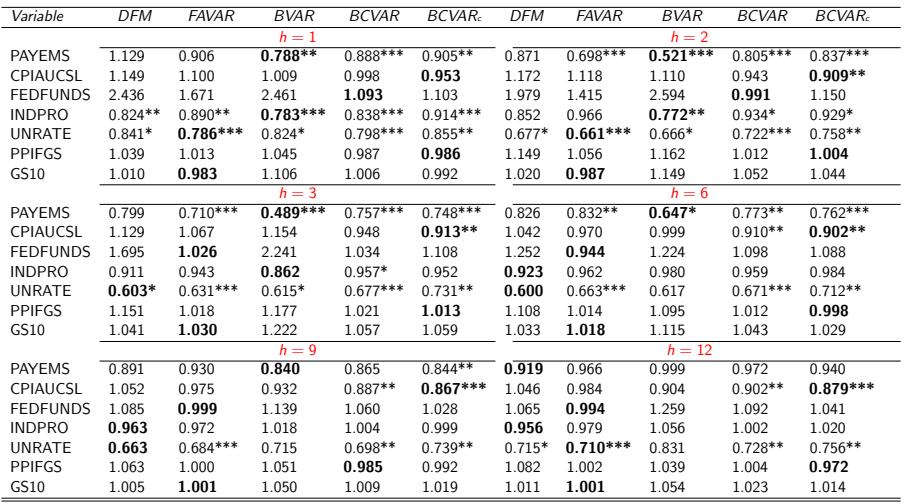

▶ [Medium VAR](#page-26-0) ▶ [Huge VAR](#page-27-0)

<span id="page-15-0"></span>

Koop, Korobilis, Pettenuzzo  [BCVARs](#page-0-0) June 3, 2016 (15)

# Average (log) predictive likelihoods, Large VAR

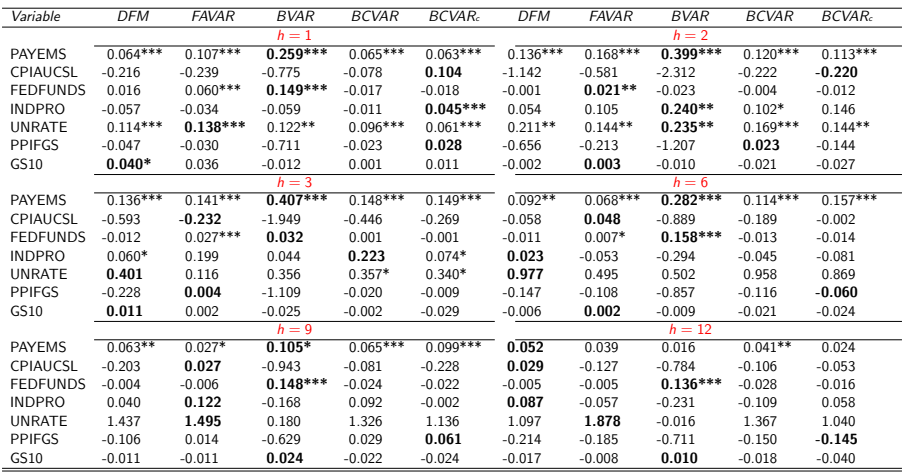

[Introduction](#page-1-0) **[BCR](#page-3-0)** [BCVAR](#page-6-0) **[Empirical application](#page-12-0)** [BCVAR-TVP](#page-21-0)

#### Forecast evaluation - contn'd

We also look at the multivariate mean squared forecast error proposed by Christoffersen and Diebold (1998). Define the weighted forecast error of model *i* at time  $\tau + h$  as

$$
we_{i,\tau+h} = (e'_{i,\tau+h} \times W \times e_{i,\tau+h})
$$

 $e_{i\tau+h} = Y_{\tau+h} - \hat{Y}_{i,\tau+h}$  is the  $(N \times 1)$  vector of forecast errors, and W is an  $(N \times N)$  matrix of weights

- $\bullet$  We set the matrix W to be a diagonal matrix featuring on the diagonal the inverse of the variances of the series to be forecast
- Next, define

$$
WMSFE_{ih} = \frac{\sum_{\tau=\pm}^{\overline{t}-h} we_{i,\tau+h}}{\sum_{\tau=\pm}^{\overline{t}-h} we_{bcmk,\tau+h}}
$$

where  $t$  and  $\bar{t}$  denote the start and end of the out-of-sample period

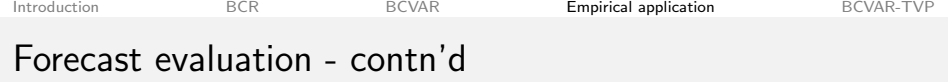

Finally, we consider the multivariate average log predictive likelihood differentials between model  $i$  and the benchmark AR(1),

$$
MVALPL_{ih} = \frac{1}{\overline{t} - \underline{t} - h + 1} \sum_{\tau = \underline{t}}^{\overline{t} - h} (MVLPL_{i, \tau + h} - MVLPL_{bcmk, \tau + h}),
$$

where:

- *MVLPL<sub>i.τ+h</sub>* denote the multivariate log predictive likelihoods of model *i* at time  $\tau + h$
- **and MVLPL**<sub>bcmk.τ+h denote the multivariate log predictive likelihoods</sub> of the benchmark model at time  $\tau + h$

both computed under the assumption of joint normality.

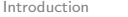

[BCR](#page-3-0) [BCVAR](#page-6-0) **[Empirical application](#page-12-0)** [BCVAR-TVP](#page-21-0)

# Multivariate forecast comparisons

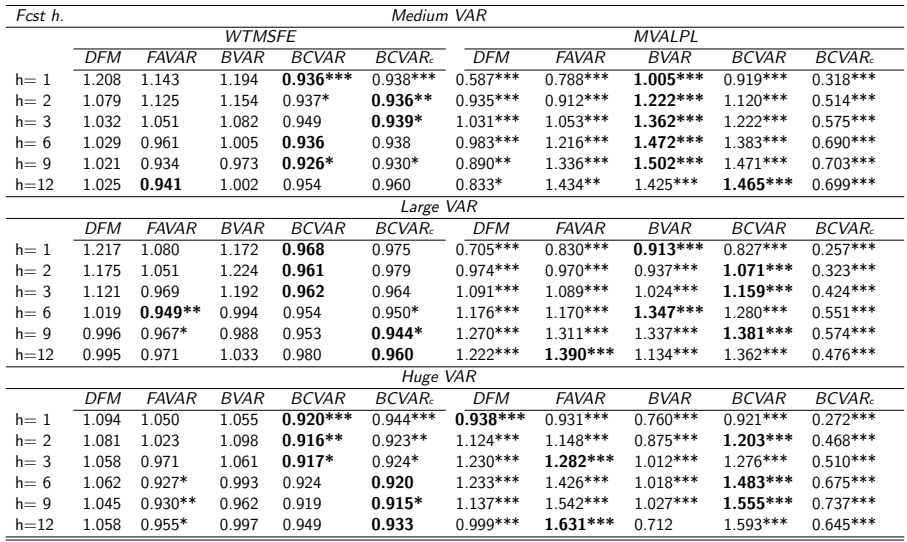

Koop, Korobilis, Pettenuzzo  [BCVARs](#page-0-0) June 3, 2016 (19)

# Weighted Cum. Sum SSE diffs (Huge VAR)

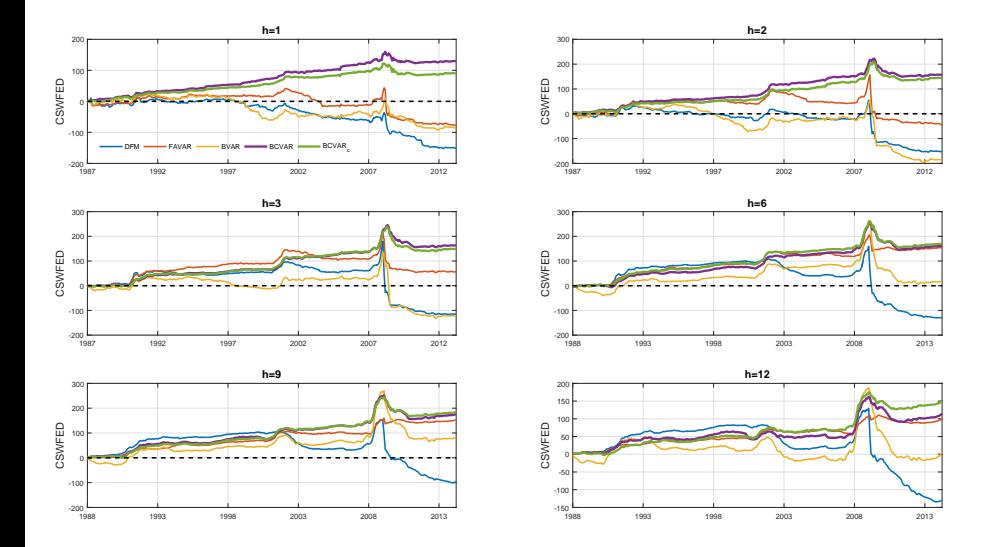

<span id="page-21-0"></span>

## Time-variation in Parameters: The Compressed TVP-VAR

- We generalize the compressed VAR to the case of a VAR with time-varying parameters and volatilities (BCVAR-TVP)
- The model becomes

$$
Y_{i,t} = \Theta_{i,t}^c \left( \Phi_i Z_{i,t} \right) + \sqrt{\sigma_{i,t}^2} E_{i,t}.
$$

To estimate  $\Theta_{i,t}^c$  and  $\sigma_{i,t}^2$ , we assume that they evolve according to:

$$
\Theta_{i,t}^c = \Theta_{i,t-1}^c + \sqrt{\frac{(1 - \lambda_{i,t}) \text{var} \left(\Theta_{i,t|t-1}^c\right)}{\lambda_{i,t}}} u_{i,t},
$$
  

$$
\sigma_{i,t}^2 = \kappa_{i,t} \sigma_{i,t-1}^2 + (1 - \kappa_{i,t}) \hat{E}_{i,t}^2.
$$

where  $\lambda_{i,t}$  and  $\kappa_{i,t}$  are the forgetting and decay factors, typically in the range of  $(0.9, 1)$ , and control how quickly discounting of past data occurs.

Koop, Korobilis, Pettenuzzo  [BCVARs](#page-0-0) June 3, 2016 (21)

#### Out-of-sample performance: Compressed TVP-VAR

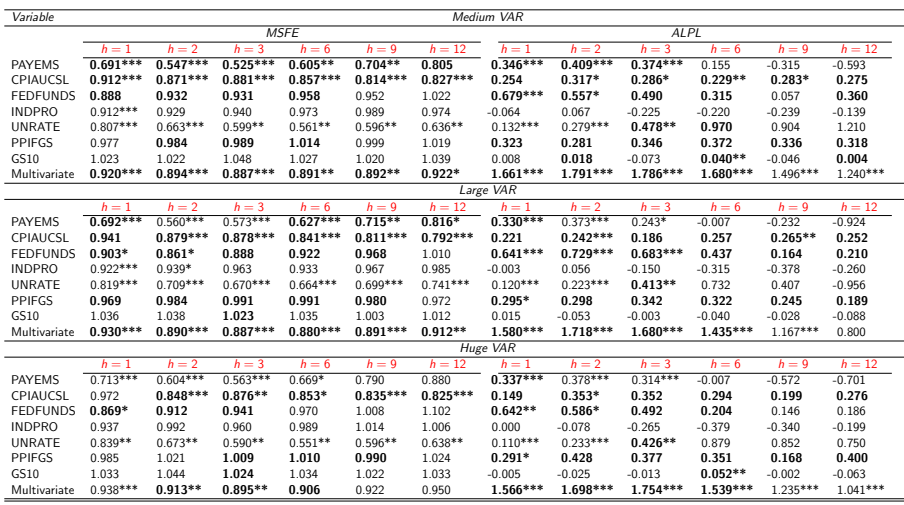

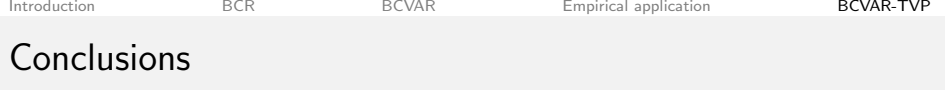

- Apply Bayesian "compressed regression" methods to large VARs
- Method works by:
	- Compressing the VAR regressors through random projection
	- Averaging across different random projections
- BCVAR as an alternative to the existing dimension reduction and shrinkage methods for large VARs
- Apply BCVAR to forecast a 130-variable macro VARs
	- BCVAR forecasts are quite accurate, in many instances improving over BVAR and FAVAR
	- Computationally much faster than BVAR, but slower than FAVAR (based on PCA+OLS)
- Extension to time-varinyg parameters and volatilities is computationally very fast and leads to further improvements in forecast accuracy

# Appendix

# Random Projection vs. Principal Component Analysis

- Random Projection (RP) is a projection method similar to Principal Component Analysis (PCA)
	- High-dimensional data is projected onto a low-dimensional subspace using a random matrix, whose columns have unit length
	- Unlike PCA, "loadings" are not estimated from data, rather generated randomly ("Data Oblivious" method)
- Inexpensive in terms of time/space. Random projection can be generated without even seeing the data
- Theoretical results show that RP preserves volumes and affine distances, or the structure of data (e.g., clustering)
	- Johnson-Lindenstrauss (1984) lemma: Any *n* point subset of Euclidean space can be embedded in  $\overline{k} = O\left(\log n/\epsilon^2\right)$  dimensions without distorting the distances between any pair of points by more than a factor of  $1 \pm \epsilon$ , for any  $0 < \epsilon < 1$

<span id="page-25-0"></span>[Projection matrix](#page-4-0)

# Relative MSFE ratios, Medium VAR

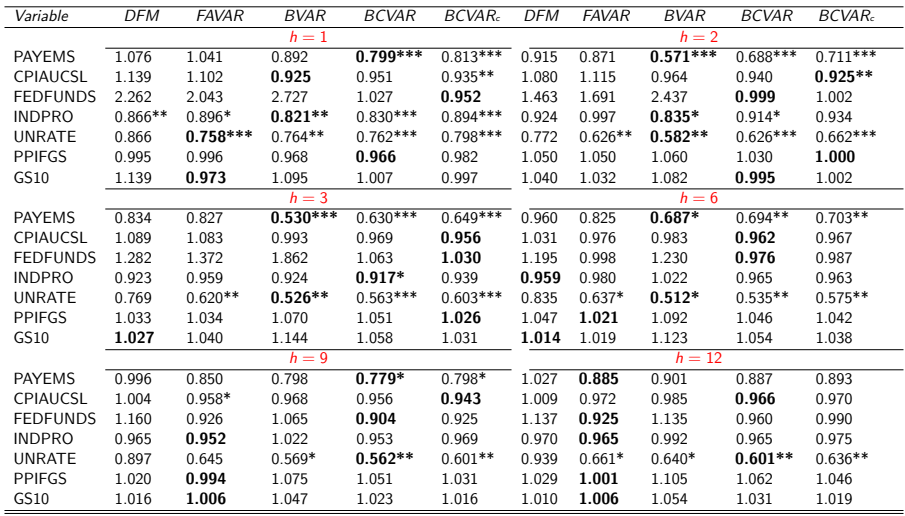

<span id="page-26-0"></span>[Results](#page-15-0)

Koop, Korobilis, Pettenuzzo  [BCVARs](#page-0-0) June 3, 2016 (26)

# Relative MSFE ratios, Huge VAR

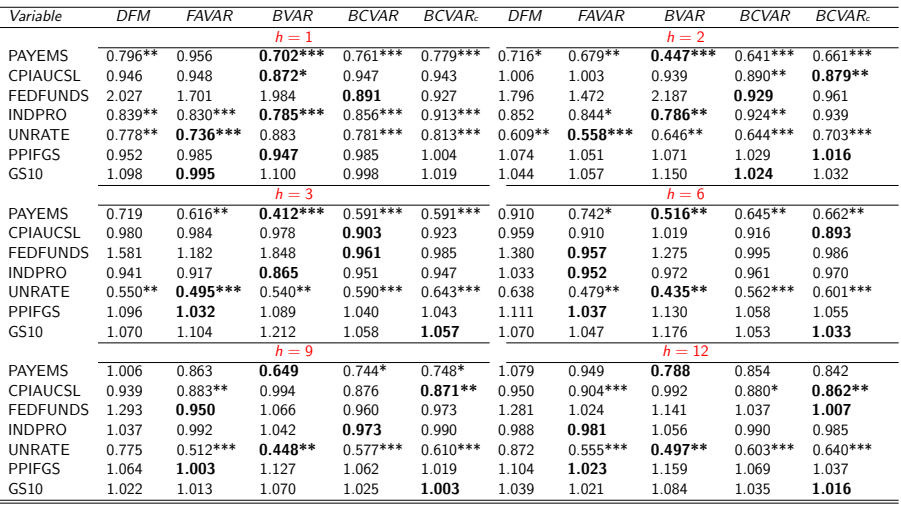

<span id="page-27-0"></span>[Results](#page-15-0)

Koop, Korobilis, Pettenuzzo  [BCVARs](#page-0-0) June 3, 2016 (27)